# THE Minitest Cookbook

**Testing Tactics for the** Pragmatic Rubyist

1

**Chris Kottom** 

## **Table of contents**

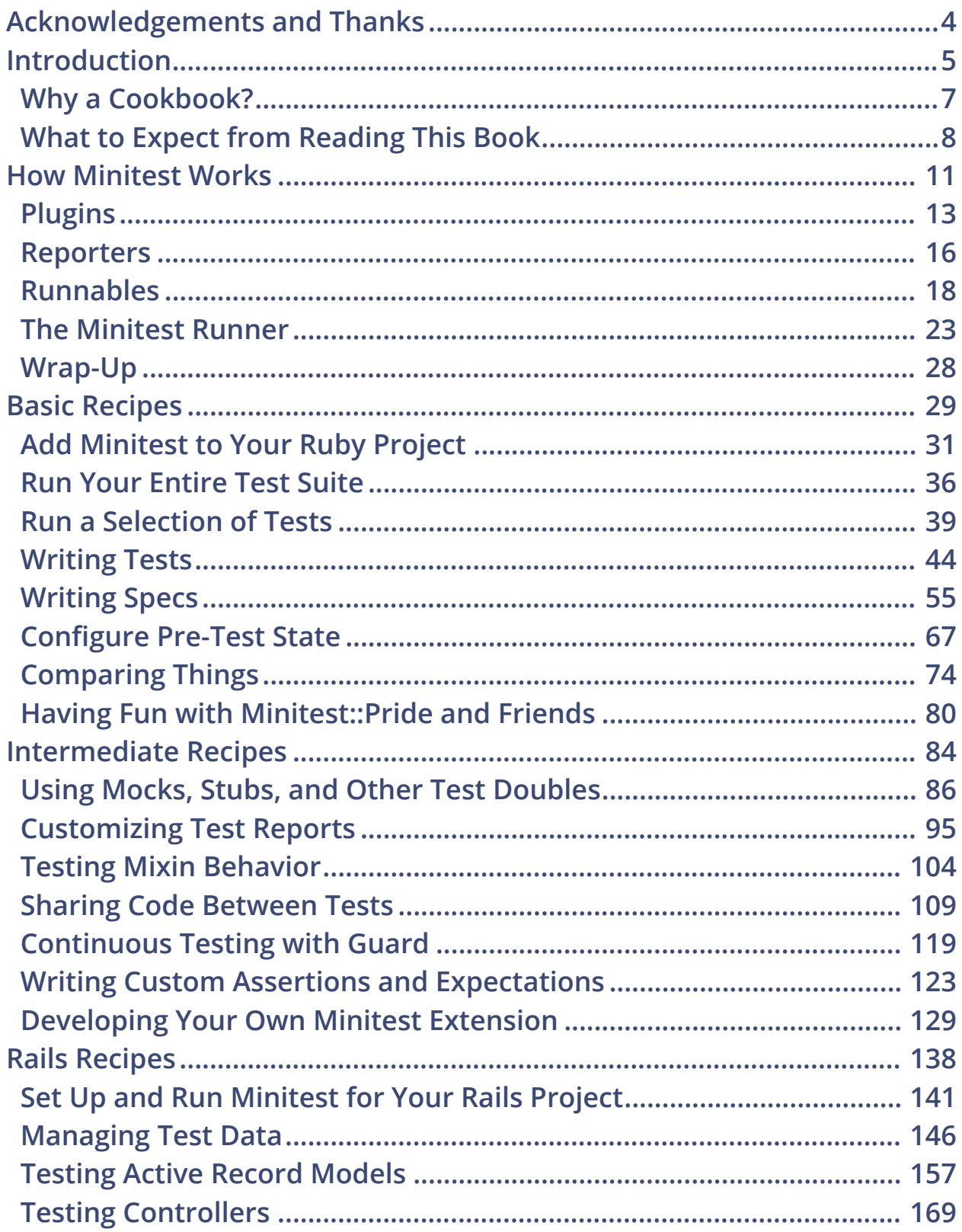

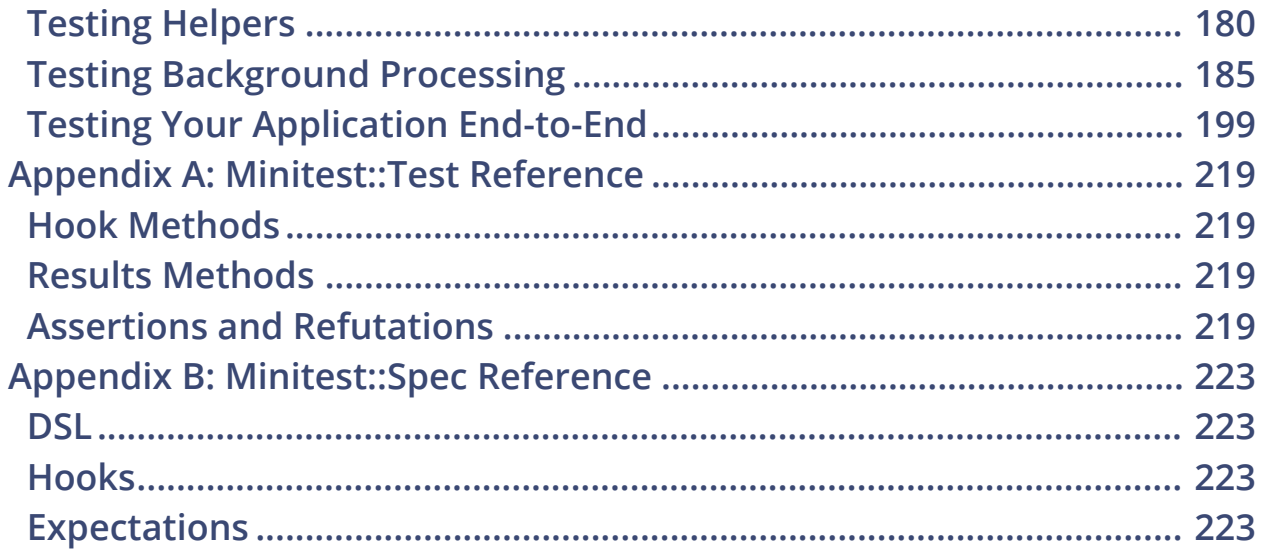

## Introduction

<span id="page-3-0"></span>It's great to be a software developer today.

Give it a moment's thought. There's a whole universe of innovative businesses and awesome projects that have shown us what's possible with enough ingenuity and a little technical know-how. Hardware and hosting services just keep getting cheaper and more consumer-friendly, and deploying your latest and greatest app or pet project to millions of eager users can be done in minutes and practically for free. And of course, we've got an unbelievable set of tools at our disposal, that have been invented to help us bring our ideas into reality - programming languages, databases, application development frameworks, operating systems, and of course, testing tools. Most of them totally free, all of them totally awesome.

It wasn't always this way. Twenty years ago, there were no flame wars about whether to use Minitest or RSpec on the new project, and not just because neither of them had been invented yet. Instead, developers would be trying to decide whether or not to to invite that guy from QA to go to lunch because he's always breaking their code and kind of a downer. Back then, there were programmers and there were testers with major differences in culture and status between the two roles.

Today though, the separation between development and testing has largely disappeared - at least in the universe that most Ruby and Rails programmers occupy. In many if not most cases now, the one writing the code is also responsible for producing *automated tests* that cover the work done. And while you're probably sick of hearing it, this is a good thing for all kinds of reasons. Why?

- Tests demonstrate that your code actually works.
- The pattern of thinking needed to write tests for code is very close to that needed to design it.
- Testing and developing in parallel tends to surface more bugs early in the development process when fixing them is cheap and easy.
- Well-tested code tends to be better designed with reduced coupling and greater cohesion.
- A good test suite acts as a detailed specification.
- Writing tests during development increases programmer engagement and efficiency.
- A test suite with good coverage aids in maintenance, refactoring, and upgrades with reduced risk of breakage and regression.
- It's faster to write code with tests than without.
- Having automated tests reduces or removes the need for manual testing.

I'm not saying you need buy into every one of these statements. In fact, I've probably only seen evidence for about half of them myself, and by that I mean: "Works for me." But even if only one or two of these turns out to be true, it would make time spent writing tests very worthwhile indeed.

Rubyists tend to take the benefits of testing as an article of faith, but most don't spend quite enough time thinking about what makes tests good or effective. I'd offer that the best tests will have a few important characteristics in common:

• Clarity: The name of each test suggests what it's about at a glance.

- Purpose: The intent and meaning of the test is obvious and unambiguous from the testing logic.
- Eloquence: The test logic is expressed through fluent use of the language and the testing framework.
- Readability: Tests are written and formatted in a way that promotes rapid discovery and comprehension.
- Efficiency: All other things being equal, automated tests should use the minimum possible system resources.

That's not by any means a complete list, but let's take it as a good place to start. We'll refer to these criteria as we look at different ways of using Minitest and make choices about how we'll test. Because at the end of all this, whether you're already 100% devoted to the test-first lifestyle or just getting started, all of us are here to get better. If that sounds like a good use of your time, read on.

## <span id="page-5-0"></span>**Why a Cookbook?**

Confession time: by all accounts, I'm a pretty mediocre cook. I love good food, and like a lot of people, I've got a handful of things that I can prepare to a passable level. (Except for my chili which is, I dare say, friggin' awesome.) But aside from a few items, I'm not expecting to win awards any time soon.

Hand me a recipe though, and it's a completely different story. Suddenly, I'm chopping and slicing and stirring and frying like a champ. One minute, I'm all confused and not sure which end of the knife to hold, and the next, I'm Jamie Oliver. Julia Child. The Swedish Chef.

And that right there, my friend, is the miracle of the recipe. The instructions help, but **what a recipe gives us is the confidence we need to turn on the stove**. That's not the same as a tasty finished meal by any means, but for most people, it's enough to help get them moving toward that goal.

Each of the recipes in *The Minitest Cookbook* addresses a specific question or problem that developers commonly encounter when setting up and writing their test suites - based on Minitest, of course. For the most part, I've tried to keep the chapters short and to the point so that the book can be used as a reference as you encounter questions or problems related to testing your code.

Cooking also occurs within a context, though, that's determined by your needs as a chef and as an eater of food. So there will be some cases when you're looking for ideas for soups or side dishes, but other times you might need to incorporate specific ingredients like potatoes or bananas or that rack of lamb that's been taking up space in your freezer for the past two months. That's why most cookbooks impose an organizational structure on the recipes in their collection ‐ one that hopefully makes some sense and respects the way that a real cook is likely to use it. So rather than a completely random list of recipes or sorting them alphabetically, it's normal to have sections organized by course, for example, or style of cuisine.

*The Minitest Cookbook* is designed to be a guided tour through a broad range of general testing and Minitest-specific topics. It's organized into sections that progress through problems stretching from the very basic, generally useful fundamentals through more advanced and situational techniques. So you can start from the beginning and read through to the end, or browse until you find a level that suits you.

## <span id="page-6-0"></span>**What to Expect from Reading This Book**

For the beginner with no experience in writing and running automated tests, or at least no experience using Minitest, this book provides a gentle but thorough introduction. Newbies will be guided through the setup of a basic automated testing environment as well as the writing and running of their first few tests. The book will also look at how to maintain and organize your tests as they grow with your application.

Intermediate developers will benefit from detailed information on a whole range of practical questions and problems they'll encounter when attempting to grow test suites for their applications including:

- How can I get more useful and readable information out of my test reports?
- What are mocks and stubs, and how should I use them in my code?
- How do I test a module that's included in lots of different classes?
- What techniques can I use to cut down on duplication and share code among tests?

Rails developers won't be left out either. The book includes a whole section of recipes that look at the specific issues involved in using Minitest with Rails applications - from setting up your testing stack and managing your test data to writing and running tests that exercise all the key parts of your application. When you're done, you'll be able to develop with confidence and know that you're testing your Rails apps the right way.

Unlike a lot of books on testing, this one won't dwell on the mechanics of test-driven development. TDD has become so prevalent and popular among the Ruby and Rails development community that you'd be hard pressed to find a book on testing or development that doesn't take it as a starting point for everything taught. But TDD is primarily about development and only incidentally about testing, and it often treats the tests that fall out of it as a by-product rather than as first-class citizens of your project. That tends to result in test suites that are neglected after they've served the purpose of driving out features.

While I do work in a way that maintains a very tight loop between production code, I don't practice rigorous test-first TDD, and so this book remains agnostic on the subject. In either case, it's tangential to the main objective: writing more effective tests. To the extent that you're already using TDD successfully in your own development practice, there's nothing here that will get in the way of that. And if you're not already practicing TDD and want to find out more about it, I'd encourage you to pick up one of the following classics on the subject:

- *Test Driven Development: By Example* by Kent Beck
- *Growing Object-Oriented Software, Guided by Tests* by Steve Freeman

#### **Source Code**

Selections of the source code for the recipes in this book have been provided to you in the zip archive delivered with your copy of the book. I'll let you know which recipes have source and where you can find it for those that do.

To make things more interesting, I've also set up a repository with the same source on GitHub. If you find a problem with any of the source in the book or in the archive, feel free to send a pull request. If you have a question or a comment, open an issue. I'd like this to be a place for discussing and improving the techniques taught here.

[https://github.com/chriskottom/minitest\\_cookbook\\_source](https://github.com/chriskottom/minitest_cookbook_source)

# How Minitest Works

<span id="page-9-0"></span>Minitest fans tend to use a lot of superlatives and ecstatic language when talking about the framework in blog posts and tweets. You've probably already heard things like this:

- "So *easy*, so *fast*, so *readable*."
- "This is just so *simple* and *clean*."
- "Seriously, figuring out minitest.stub == *omg tests are so much awesome*."
- "Minitest is such a treasure *limited in scope* but practically *infinitely extensible*."
- "minitest and minitest-rails is *awesome*. check it out if you haven't yet. *lightweight*, *flexible* testing code."

People get pretty worked up about Minitest, and with good reason. After wrestling with testing for years, it's really a pleasure to find tools that don't require so much... coercion, I suppose.

But even if Minitest is the greatest thing since peanut butter met jelly, it would be great to find some words that describe the framework more objectively and without cheerleading.

Let's start by looking at the code itself. Source isn't open to interpretation. (Well, unless you happen to be a Ruby interpreter, of course. In that case, keep on interpreting, and thanks for all you do.)

For a moment let's remove emotions from the equation and just take a look at Minitest, the project. What sorts of words that mean something apply when speaking about it?

- **Fact:** The entire framework weighs in at less than 1600 lines of code. RSpec is almost 8 times as large. With a code base that size, the source practically becomes its own documentation.
- **Fact:** Minitest has been singled out as a very readable project because it's written in plain Ruby that developers of all experience levels can dig into and understand.
- **Fact:** The project has remained small and simple because of conscious decisions to keep it that way in spite of frequent requests for expanded features.
- **Fact:** The source code showcases Ruby's power and elegance with great uses of closures, metaprogramming, concurrent programming, and others.
- **Fact:** Since the Minitest framework also happens to be tested with Minitest, it includes some exceptional practical examples illustrating good testing technique.

The goal for this section is to use a high-level reading of the Minitest source code to give you a basic understanding of how the framework does what it does. I'm hoping you'll add a few elegant bits of Ruby to your personal snippet collection in the process.

Do you absolutely need that in order to be able to write better tests? Of course not. So if that sounds a little deeper than you'd like to dive just now, skip over it and dig right into the testing recipes in the sections that follow. If you find later that you're curious about the plumbing that makes all this possible, you can always return for a quick summary of the framework's core concepts. For now though, I'll assume that you're sticking with me.

To really get comfortable with Minitest's internals, there are four basic abstractions that you'll need to understand: plugins, reporters, runnables and the Minitest runner. Once you're familiar with these, you'll know what the framework is doing during every step of the testing cycle, and that in turn will help you to use it more effectively and write your own extensions.

## <span id="page-11-0"></span>**Plugins**

Minitest owes much of its success so far to its stripped down approach to testing. The framework and its API are economical, and so developers who are just getting started with testing are able to achieve basic proficiency in less time.

But Minitest also supports a simple plugin architecture and an active ecosystem of extensions that can be used to modify the standard framework's behavior to fit a whole range of needs and preferences. That includes:

- Test runner behavior
- Syntax for defining tests
- The format and channel used to report test results
- Error and failure handling e.g. firing up a debugger, console, etc.
- Supplemental tools for acceptance testing, mocking and stubbing, etc.
- Third-party integrations with CI services, parallel test runners, etc.

The framework includes Minitest::Pride which, in addition to adding a touch of *faaaaabulous* to your test runs, serves as a simple example of how to implement a plugin. We'll use it for just that purpose here.

Minitest plugins are usually packaged as RubyGems which implement a simple framework-defined contract that allows them to be loaded an initialized by the framework. Specifically speaking, every plugin includes a loader file that follows a standard naming convention - ex: **minitest/ foo\_plugin.rb** where **foo** is the name of the plugin. Minitest dynamically requires this file early in the test run, and most plugins will take that opportunity to load additional supporting code and patch existing Minitest classes as needed.

The loader file may also include an optional initialization hook for setting up state and making modifications that will affect the rest of the test run. If needed, the hook should be implemented as a method monkeypatched directly into the Minitest module and defined according to the naming standard - ex: **Minitest.plugin\_foo\_init** .

The initialization method must be part of the top-level namespace in order to have the necessary access to module attribute accessors that are exposed to plugins including:

- Backtrace filter keeps backtraces readable
- Extensions list register of known extension names
- Parallel executor maintains thread pool for test execution
- Reporters test output printing and formatting

Only plugins have access to these, and only at initialization time, so extensions that manipulate or access any of these must be implemented as plugins.

As an example, Minitest::Pride changes reporting behavior with its own initialization method by swapping out the standard output stream with a more colorful equivalent that wraps it.

```
def self.plugin_pride_init options # :nodoc:
 if PrideIO.pride? then
   klass = ENV["TERM"] =~ /^xterm|-256color$/ ? PrideLOL : PrideIO
   io = klass.new options[:io]
    self.reporter.reporters.grep(Minitest::Reporter).each do |rep|
     rep.io = io if rep.io.tty?
   end
 end
end
```
A Minitest plugin may also include an optional hook for processing command line arguments. Minitest requires that this also be implemented as a class method patched into the top-level module with a name in the form of **Minitest.plugin\_foo\_options** . It should accept a Ruby OptionParser and a Hash of parsed options as arguments as shown in the Minitest::Pride example.

```
def self.plugin_pride_options opts, _options # :nodoc:
 opts.on "-p", "--pride", "Pride. Show your testing pride!" do
   PrideIO.pride!
 end
end
```
Oddly enough, many of the more popular Minitest extensions don't use the plugin architecture described here. As we just said, writing your extension as a plugin imposes requirements on the developer in exchange for certain limited rights.

- Automatic loading during the Minitest runner bootstrap process without an explicit **require** by the developer
- Easy access to reporters and other Minitest module attributes
- The ability to accept and use command line arguments

While some extensions need access to these features, those that don't are free to integrate with the framework in other ways. Take minitest-rails as an example. It runs on top of Minitest and provides defaults, generators, and syntactic sugar for Rails application testing. But it doesn't accept any command line options and doesn't change the reporting format, so it isn't implemented as a plugin. Likewise, if you find yourself writing an extension that doesn't need what plugins offer, then it's perfectly reasonable to implement it without sticking to the plugin contract. Just make sure your decision is based on a good understanding of Minitest internals and especially the Minitest runner, which we'll be looking at more closely later in this section.

## <span id="page-14-0"></span>**Reporters**

A test suite is a map for directing development effort to the parts of your project that need it. From this perspective, the results reported by your test suite act as its user interface and indicate the state of your code base.

Each test Minitest runs passes a result to a Reporter object which is responsible for acting on it. Depending on the Reporter, it might:

- Display information to the console.
- Store the result for later processing.
- Increment counters or compile statistics.
- Send the result to another system ex: a CI, a database, etc.

As an abstraction, a Reporter is just an object that implements four methods that allow it to accept and operate on test results:

- **#start** called before the first test is run
- **#record** accept and process a single test result
- **#report** deliver a detailed report after the test run
- **#passed?** indicate passed/failed/errored/skipped tests

Minitest has a hierarchy of Reporters, each with its own responsibilities.

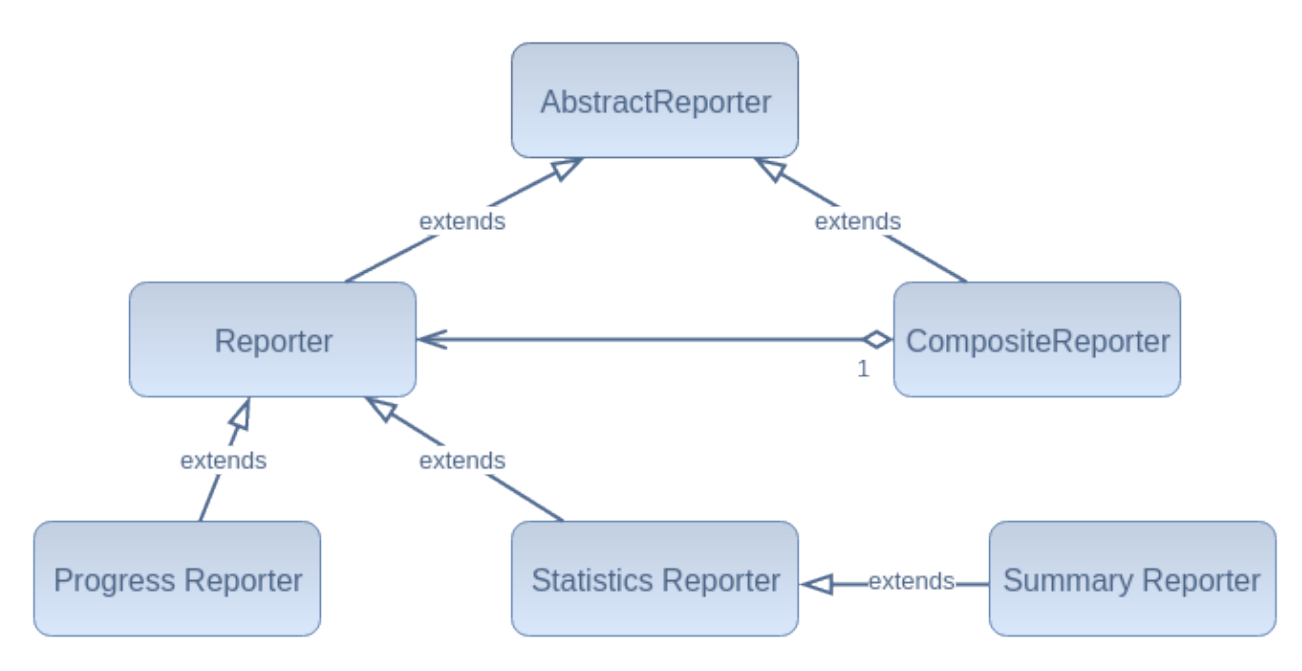

While it's not critical to commit the diagram to memory, it can be helpful to understand the relationships and dependencies between the various classes.

- **AbstractReporter** is the common parent for all other Reporters. It has empty implementations of all four interface methods described above and ensures thread safety for all other classes in the hierarchy.
- **Reporter** is a simple subclass of AbstractReporter that can be instantiated.
- **ProgressReporter** implements a basic **#record** method that spits out one character for each test result received - the familiar *dot-notation*.
- **StatisticsReporter** quietly maintains timing information for the whole test run and increments counters for assertions, errors, tests, failures, etc.
- **SummaryReporter** inherits from StatisticsReporter, adding console output both before the first test and after the last one.
- **CompositeReporter** acts as a top-level proxy to a collection of other Reporters and delegates any calls it receives to the four common reporting event methods to them.

One more thing before we move on: before we said that Minitest exposes the Reporter instance - a CompositeReporter instance, to be exact - to its plugins during initialization as an attribute on the Minitest module. After that, it resets the attribute reference to **nil** so that test classes only have access to it via the local reference passed around by the Minitest runner.

What does that mean for you? Simply, any changes you want to make to the Reporters that Minitest uses when running the tests, nasty monkeypatches aside, will require developing a plugin that implements the Minitest contract as described in [Plugins.](#page-11-0) We'll look at how to go about that later in the book.

## <span id="page-16-0"></span>**Runnables**

Every type of test that Minitest can run is a descendant of Runnable. That includes the Test class, which inherits directly from Runnable, and the Spec and Benchmark classes, which inherit from Test. If you've ever written a test in Minitest, you're already familiar with that concept whether you know it or not. Your own tests also fall into the same hierarchy since they also extend Test, or Spec, depending one which way you lean.

```
class TpsReportTest < Minitest::Test
 def setup
   @tps_report = TpsReport.new
 end
 def test_must_have_cover_sheet
   refute_nil @tps_report.cover_sheet
 end
 def test_should_be_finished
   assert @tps_report.finished?
 end
end
```
By writing and running even a simple example like this one, you can already make several observations about how Minitest works.

- Every test case is a subclass of Minitest::Test. Assert-style tests usually explicitly subclass Minitest::Test, while spec-style tests usually subclass Minitest::Spec by way of a **describe** block (which is only syntactic sugar for creating subclasses).
- A test is just a method on a test case. In assert-style testing, public instance methods starting with the string **"test\_"** are treated as tests, while spec-style test cases generate those same methods with the help of **it** blocks.
- Minitest is able to detect your test classes and identify the tests of each without the need for a configuration file or other manifest.

• The result of each test that runs is reported in real time and also aggregated with the results of other tests in the test run.

All of these features are brought to you by the classes of the Runnable class hierarchy and some clever Ruby metaprogramming. Let's take a look at some of the major moving parts.

#### **Runnable.inherited**

Runnable maintains a registry of all of its subclasses by implementing the **inherited** callback method that runs when one Class inherits from another.

```
def self.inherited klass # :nodoc:
 self.runnables << klass
 super
end
```
Every time the interpreter loads a Runnable subclass, the Class object of that Runnable is appended to this list of Runnable descendants. Runnable also provides a class-level accessor that returns the list of Runnable subclasses in the **Runnable.runnables** method.

#### **Runnable.runnable\_methods**

In order to run itself, every Runnable subclass must be able to produce a list of its test methods. The conventions used for defining a test will vary from one implementation to another, but by way of example:

- Test and Spec assume that all public instance methods matching **/^test\_/** are runnable methods.
- Benchmarks do something similar, but instead search for public instance methods matching **/^bench\_/** .

I've used the term "runnable method" throughout the book from time to time whenever it seems important to highlight that aspect of the test. Understand that this is just another way of saying "test".

#### **Runnable.run and Runnable.run\_one\_method**

We've established that Runnable knows about all its subclasses. Now, it needs a way of running all the tests for a given test class and passing each result to the Reporter for display, processing, collection, whatever.

The first part is handled by the **Runnable.run** class method. It selects and filters the collection of methods returned by **runnable\_methods** based the command line arguments given and passes each remaining element as an argument to the next link in the chain: **Runnable.run\_one\_method** .

```
### Responsible for running all runnable methods in a given class,
# each in its own instance. Each instance is passed to the
# reporter to record.
def self.run reporter, options = {}
 filter = options[:filter] || "/./"
 filter = Regexp.new $1 if filter =~ %r%/(.*)/%
 filtered_methods = self.runnable_methods.find_all { |m|
   filter === m || filter === "#{self}##{m}"
 }
 exclude = options[:exclude]
 exclude = Regexp.new $1 if exclude =~ %r%/(.*)/%
 filtered_methods.delete_if { |m|
   exclude === m || exclude === "#{self}##{m}"
 }
 return if filtered_methods.empty?
 with_info_handler reporter do
   filtered_methods.each do |method_name|
      run_one_method self, method_name, reporter
   end
 end
end
```
The **Runnable.run\_one\_method** class method passes control to the **Minitest.run\_one\_method** module method and hands the result back to the Reporter instance that's been passed down the chain up until now:

```
def self.run_one_method klass, method_name, reporter
 reporter.record Minitest.run_one_method(klass, method_name)
end
```
Here's where it gets interesting. **Minitest.run\_one\_method** is called with two arguments: a Class and the name of a public instance method on that class. It creates a new instance of the class, passing the name of of the instance method as a parameter, and calls **#run** on the new instance.

```
def self.run_one_method klass, method_name # :nodoc:
 result = klass.new(method_name).run
 raise "#{klass}#run _must_ return self" unless klass === result
 result
end
```
*Minitest creates a clean instance of your test case class to run each test method.* This guarantees that local and instance variables from previously run tests will not persist and affect the results of others and lets your tests can run within as clean a context as possible.

#### **Runnable#run**

This instance method represents the bottom of the stack from the framework's perspective. This is where the test class calls the runnable method for which this instance of the Runnable class is responsible.

```
TEARDOWN_METHODS = %w[ before_teardown teardown after_teardown ] # :nodoc:
### Runs a single test with setup/teardown hooks.
```

```
def run
 with_info_handler do
    time_it do
      capture_exceptions do
        before_setup; setup; after_setup
        self.send self.name
      end
      TEARDOWN_METHODS.each do |hook|
        capture_exceptions do
          self.send hook
        end
      end
    end
  end
  self # per contract
end
```
Minitest creates one new instance of the test class for each of its runnable methods, and the **#run** method is responsible for dynamically executing the method assigned to each instance.

In the case of the **Minitest::Test#run** implementation shown above, you can also see some of the other framework-provided features in action:

- Setup and teardown logic ( **setup** and **teardown** )
- before and after hooks ( **before\_setup** , **before\_teardown** , **after\_setup** , **after\_teardown** )
- Test method exception handling ( **capture\_exceptions** block)
- Test timing ( **time\_it** block)

#### **Result Query Methods**

Each Runnable instance also acts as the result for its assigned test which is why the **#run** method must always return **self** . If it didn't, the result couldn't be passed to the Reporter.

Each Runnable implements a collection of instance methods that allow Minitest, and specifically the Reporter, to easily understand how the test turned out.

- **#error?** returns **true** in case the test errors out
- **#passed?** returns **true** if the test does not fail or error out
- **#skipped?** returns **true** if the test is skipped
- **#result\_code** returns a single-character code denoting the final result, e.g. **.** , **E** , or **F**
- **#location** returns a string indicating the class, test, and line number where a failure occurred (based on the stack trace of the failed assertion)

## <span id="page-21-0"></span>**The Minitest Runner**

Think of the Minitest runner as a *virtual component* baked into Minitest. There's no Runner class definition, but it's the context that brings together all of the various concepts that we've discussed so far and forces them to interact with one another during the test run.

The runner and Runnables fit together like the layers of an onion where each layer represents a Ruby block or method. The inner layers represent the Runnables where the tests are actually executed, and the outer layers represent the runner - the code that gives the onion its shape. This section will peel these back, one at a time, to see how it all fits together.

#### **minitest/autorun.rb**

If you've used Minitest before, you're already used to requiring this file in your test helper. Now you get to find out why.

The Minitest runner is activated when you require **minitest/autorun** in your code. It's responsible for loading the Ruby code needed to run Minitest and kicking off the test run with the **Minitest.autorun** method.

```
begin
 require "rubygems"
 gem "minitest"
rescue Gem::LoadError
 # do nothing
end
require "minitest"
require "minitest/spec"
require "minitest/mock"
require "minitest/hell" if ENV["MT_HELL"]
Minitest.autorun
```
#### **Minitest.autorun**

Minitest uses an **at\_exit** hook to call **Minitest.run** just before the interpreter exits. Just what is an **at\_exit** hook, you ask?

**Kernel.at\_exit** is part of Ruby core. It's isn't commonly found in most application code, but it's super handy if you happen to be coding a testing framework or a daemonized server. It defines a block of code that should be run after the rest of the program has completed and before Ruby shuts down - sort of a like telling the interpreter, "One more thing..." This is particularly useful in cases where the users of a library like Minitest need to load their own code (tests, plugins, extensions, etc.) at runtime before the framework swings into action while keeping the burden on the developer minimal.

```
### Registers Minitest to run at process exit
def self.autorun
 at_exit {
   next if $! and not ($!.kind_of? SystemExit and $!.success?)
   exit_code = nil
```

```
at_exit {
     @@after_run.reverse_each(&:call)
     exit exit_code || false
   }
   exit_code = Minitest.run ARGV
 } unless @@installed_at_exit
 @@installed_at_exit = true
end
```
#### **Minitest.run**

Next, Minitest sets up the environment for the test run along with all the necessary supporting objects. All the framework's major responsibilities are handled right here as it:

- Parses the command line arguments.
- Loads and initializes all detected Minitest plugins.
- Instantiates and runs the reporters.
- Runs tests by passing control on to the next layer.
- Ensures that parallel worker threads are shut down gracefully.

At a high level, this is essentially a list of the framework's major responsibilities during the test run.

```
def self.run args = []
 self.load_plugins
 options = process_args args
 reporter = CompositeReporter.new
 reporter << SummaryReporter.new(options[:io], options)
 reporter << ProgressReporter.new(options[:io], options)
 self.reporter = reporter # this makes it available to plugins
 self.init_plugins options
 self.reporter = nil # runnables shouldn't depend on the reporter, ever
```

```
self.parallel_executor.start if parallel_executor.respond_to?(:start)
 reporter.start
 begin
   __run reporter, options
 rescue Interrupt
   warn "Interrupted. Exiting..."
 end
 self.parallel_executor.shutdown
 reporter.report
 reporter.passed?
end
```
Note how the **:reporter** attribute is initialized with a CompositeReporter and then reset to **nil** just after the plugins are initialized. As we said before in the [Plugins](#page-11-0) and [Reporters](#page-14-0) sections, this gives any loaded Minitest plugins an opportunity to add, remove, or swap out Reporters. Keep that in mind if you're developing an extension that touches reporting.

#### **Minitest.\_\_run**

Did you know that Minitest can run your tests over multiple threads? The runner is able to spin up a configurable number of worker threads that can execute tests concurrently. This can help developers locate nonthreadsafe code and, in some cases, speed up test suite execution. While this is a valuable feature, it's not suitable for every situation. In some cases, developers may want to ensure that tests are executed one by one. For now, it's enough to understand two basic principles:

- 1. Minitest lets developers specify, either globally or individually, test cases that may be run in parallel or, alternately, those which must run serially.
- 2. To keep from mistakenly running serial tests side-by-side with parallel tests, serial tests must run and complete first.

This is the crux of what **Minitest.\_\_run** does. It gets the collection of all test cases from our old friend **Runnable.runnables** , splits them according to this serial-parallel distinction, and runs each in turn.

```
### Internal run method. Responsible for telling all Runnable
# sub-classes to run.
## NOTE: this method is redefined in parallel_each.rb, which is
# loaded if a Runnable calls parallelize_me!.
def self.__run reporter, options
 suites = Runnable.runnables.shuffle
 parallel, serial = suites.partition { |s| s.test_order == :parallel }
 # If we run the parallel tests before the serial tests, the parallel tests
 # could run in parallel with the serial tests. This would be bad because
 # the serial tests won't lock around Reporter#record. Run the serial tests
 # first, so that after they complete, the parallel tests will lock when
 # recording results.
 serial.map { |suite| suite.run reporter, options } +
   parallel.map { |suite| suite.run reporter, options }
end
```
#### **On to the Runnables!**

From **Minitest#\_\_run** , we move on to familiar territory. Each **suite** above is one of our Runnable classes (tests and benchmarks and such), so calling the **run** class method on one of them follows the same sequence of events outlined in [Runnables:](#page-16-0)

- **Runnable.run** gets the list of **runnable\_methods** for its class and passes that along with itself to...
- **Runnable.run\_one\_method** , which hands the shared Reporter the result of the test that it receives from...
- **Minitest.run\_one\_method** , which instantiates the Runnable class initialized with the name of the one method it should run and calls...
- **Runnable#run** on it to actually run the test method.

I said it before: Minitest is just like an onion, and like all onions, you can peel it - just not without a few tears.

## <span id="page-26-0"></span>**Wrap-Up**

That's your basic introduction to Minitest. In this section, you've seen all the major moving parts of the framework and how they work together to run your tests in a way that's fast and elegant. With any luck, you've also seen a bit of Ruby that you didn't know about before as well.

We're a heck of a long way from being finished learning about Minitest internals. Minitest really is a testing framework for Do It Yourself-ers, and what you've got so far is *just enough* knowledge get started hacking on it. As we progress through some of the more advanced recipes in the later sections of the book, what you've learned here will become more and more valuable.

And of course, if you have questions that haven't been answered here, crack open the code. The Minitest source is both small and approachable, and so you don't need to wonder about how it works - you can find out for yourself.

# Basic Recipes

<span id="page-27-0"></span>*A journey of a thousand miles begins with a single step.*

*- Lao-tzu, The Way of Lao-tzu*

The recipes in this section cover the most essential tasks that you'll perform when working with Minitest - setting up your testing stack, writing and organizing basic tests, and running them. In each area, we'll start with simple examples and progress to techniques that are more advanced, so even experienced developers might find a trick or two to add to their routines.

To illustrate some of the concepts in this section's recipes, we'll be using a basic implementation of FizzBuzz, an exercise that is often given as an initial test to programming job applicants. The rules of FizzBuzz are simple:

- 1. Accept a number as input.
- 2. If the number is a multiple of 3, respond with "Fizz".
- 3. If the number is a multiple of 5, respond with "Buzz".
- 4. If the number is a multiple of both 3 and 5, respond with "FizzBuzz".
- 5. If none of these is the case, respond with the original number.

Plenty of blog posts and mailing list threads have already been devoted to solving FizzBuzz. My implementation here is obvious, but it works.

```
class FizzBuzz
 def convert(number)
   if number % 15 == 0"FizzBuzz"
   elsif number % 5 == 0
     "Buzz"
   elsif number % 3 == 0
     "Fizz"
   else
     number.to_s
   end
 end
end
```
Much of this section will focus on extending and adding tests to this simple program. Code for all FizzBuzz examples throughout this section can be found in the **fizzbuzz/** directory of the source code archive or in the [GitHub repo.](https://github.com/chriskottom/minitest_cookbook_source/tree/master/fizzbuzz)

## <span id="page-29-0"></span>**Writing Tests**

#### **Problem**

Congratulations, you've decided to use Minitest as your testing framework. Your text editor is open, and you're ready to start.

#### Now what?

A lot of developers work through a handful of Ruby and Rails tutorials that include testing but find themselves uncertain where to start when it comes time to write tests for their own code. This one is different. Here we'll keep the code simple and focus instead on laying down our first tests.

#### **Solution**

All the tests that we write follow the same basic four-phase structure.

- 1. **Setup** the inputs and data objects prior to running the test.
- 2. **Exercise** the logic under test.
- 3. **Verify** that the tested code produces the expected results.
- 4. **Teardown** or reset application state before running the next test.

As long as you use the framework as intended, it will ensure that your tests run according to this process. This recipe shows you how to do that and how to test a basic program starting from zero.

Let's begin by writing a first test for the simple FizzBuzz implementation that was outlined at the beginning of this section. To get started, we only need to create a FizzBuzzTest class in the **test/** directory that inherits from Minitest::Test:

```
require 'test_helper'
require 'fizz_buzz'
class FizzBuzzTest < Minitest::Test
end
```
It's not doing much of anything, but what we have here is, in fact, a fullfledged test case. We could execute our test suite right now, and the framework would run it.

At first glance, all we see is a normal class - no domain-specific language (DSL) to learn, just plain Ruby. The only features are two **require** statements - one that loads the **test\_helper.rb** file that we created when we set up the FizzBuzz project in Add [Minitest](#page--1-1) to Your Ruby Project and one that that refers to the FizzBuzz class itself, which is what we'll end up testing.

Test classes inherit from Minitest::Test which is part of Minitest's hierarchy of Runnables. The framework treats all Runnables as test cases when it starts a test run.

#### **Suites, Cases, and Tests**

Testing terminology has been rendered almost meaninglessness through years of misuse by well-meaning tech writers, but we'll aim to maintain some level of consistency here. Let's agree on the following definitions.

An **assertion** is a single verifiable statement about the expected state or behavior of the system under test. Minitest provides two varieties of these - assertions for assert-style testing and **expectations** for specstyle testing. Throughout the book, we'll try to make it clear, at least based on context, which type of assertion is intended.

A **test** refers to a collection of assertions that are executed as a unit and which return a single result to the runner. In Minitest, a test corresponds to a single runnable method - whether it's defined using a standard method definition or a spec-style **it** block.

A **test case** is a collection of tests that all relate to a similar class, unit, subsystem, system, etc. Test cases are usually defined in a single file, but more precisely for Minitest, they're individual Runnable subclasses. You might also see terms like "test file" and "test class" used as synonyms.

A **test suite** refers to a collection of test cases that can be run as a set. For our purposes here, this will mean all test cases for a given project.

In Minitest assert-style testing, every public instance method of a test class that begins with the pattern **test\_** is treated as a test. So let's say that we want to add four tests to the test case that map to the known behaviors that our FizzBuzz class follows:

- Given input divisible by 15, respond with "FizzBuzz".
- Given input divisible by 5, respond with "Buzz".
- Given input divisible by 3, respond with "Fizz".
- Given any other input, respond with the original input.

We choose descriptive names for each and stub out empty methods that will be filled in shortly.

```
class FizzBuzzTest < Minitest::Test
  def test_converts_multiples_of_fifteen_to_fizzbuzz
 end
 def test_converts_multiples_of_five_to_buzz
 end
 def test_converts_multiples_of_three_to_fizz
 end
 def test_returns_same_number_for_other_numbers
 end
end
```
Rails supports an alternate block syntax for defining tests that makes the tests read a little more naturally.

```
class ArticleTest < ActiveSupport::TestCase
 test "should not save article without title" do
   article = Article.new
   assert_not article.save
 end
end
```
Rails provides this as syntactic sugar for defining tests. Under the covers though, it's doing exactly the same thing that FizzBuzzTest is doing explicitly - defining methods that follow the Minitest convention.

Running the test suite now with **rake** , you can see that Minitest runs these four empty tests.

```
$ rake
Run options: --seed 36226
# Running:
....
Finished in 0.001038s, 3852.3398 runs/s, 11557.0194 assertions/s.
4 runs, 12 assertions, 0 failures, 0 errors, 0 skips
```
As Minitest executes your tests, it outputs a text-based progress bar to the terminal with each character signifying the result of a completed test. Each test run by Minitest must finish in one of four possible states:

- Passed The test didn't end in any other state ( **.** ).
- Failed One of the test's assertions failed ( **F** ).
- Error Running the test raised an uncaught error ( **E** ).
- Skipped The test was explicitly skipped using the **skip** method ( **S** ).

All these test stubs pass simply because we haven't told Minitest to skip them and because there's nothing in them to either fail or raise an error. As tempting as it might be to declare victory and call it a day, let's push on instead and see how we can add to these.

Minitest provides a set of basic assertions out of the box which allow us to validate conditions and values produced by the code under test. *Refutations* perform the opposite function and are used to check the inverse of an assertion. Out of the box, there are 20 standard assertions and 14 standard refutations, but in the course of regular testing, you'll probably find yourself using fewer than half of them. The most commonly used assertions and refutations are described in the table below, but there's a complete reference in [Appendix A: Minitest::Test Reference](#page--1-1).

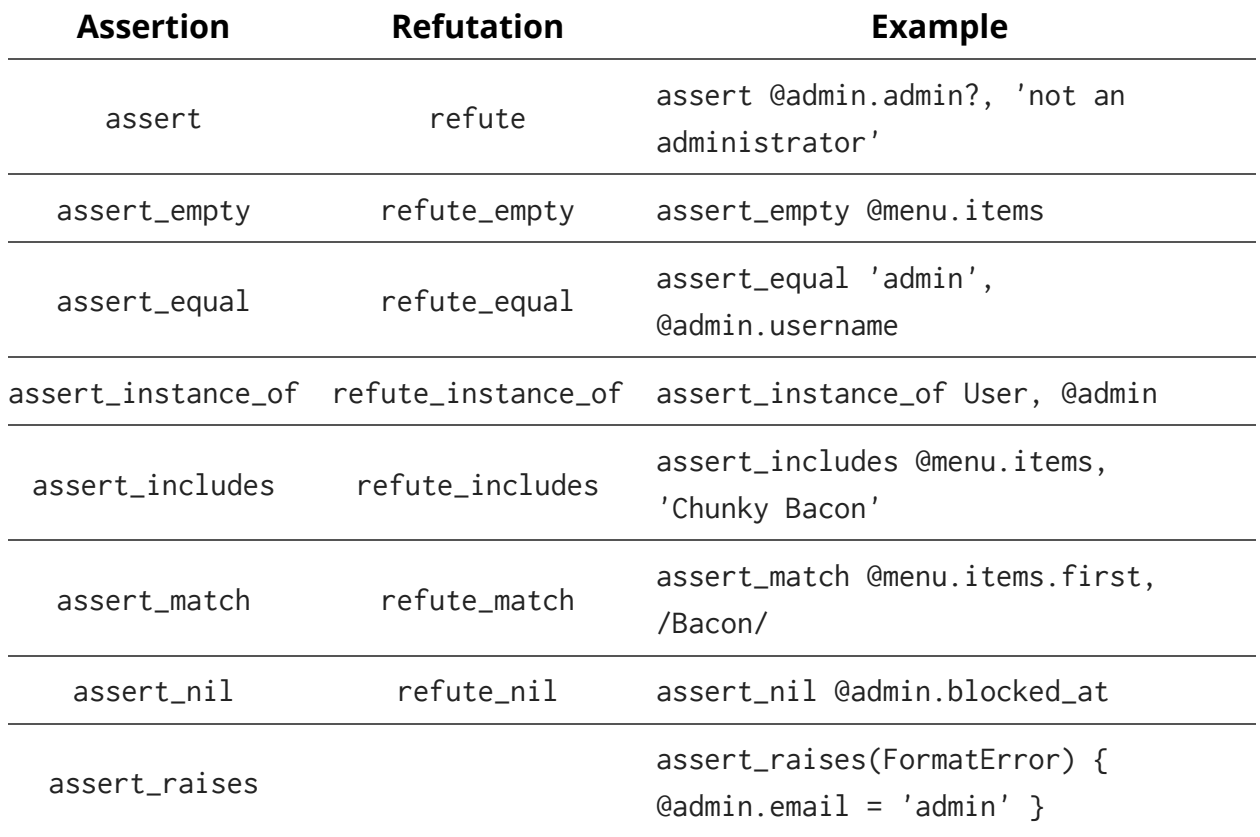

Every one of these, in addition to its own specific parameters, also takes an optional message that's displayed in case the assertion fails. Minitest generally does a decent job formatting informative messages, but you're always free to add your own if you'd like your output to be more expressive.

Let's apply this new information to FizzBuzz and fill in the tests with some well-selected assertions. In each case, we'll check a selection of input values against the expected results when passed to a FizzBuzz object.

```
class FizzBuzzTest < Minitest::Test
 def test_converts_multiples_of_fifteen_to_fizzbuzz
   fb = FizzBuzz.new
   assert_equal 'FizzBuzz', fb.convert(15)
   assert_equal 'FizzBuzz', fb.convert(45)
   assert_equal 'FizzBuzz', fb.convert(90)
 end
 def test_converts_multiples_of_five_to_buzz
   fb = FizzBuzz.new
   assert_equal 'Buzz', fb.convert(5)
   assert_equal 'Buzz', fb.convert(20)
   assert_equal 'Buzz', fb.convert(100)
 end
 def test_converts_multiples_of_three_to_fizz
   fb = FizzBuzz.new
   assert_equal 'Fizz', fb.convert(3)
   assert_equal 'Fizz', fb.convert(18)
   assert_equal 'Fizz', fb.convert(42)
 end
 def test_returns_same_number_for_other_numbers
   fb = FizzBuzz.new
   assert_equal '1', fb.convert(1)
   assert_equal '101', fb.convert(101)
   assert_equal '2014', fb.convert(2014)
 end
end
```
**assert\_equal** is the best choice for what we want to do here because it most closely aligns with the purpose of the test. Every test could, of course, be written using only **assert** statements (e.g. **assert 'FizzBuzz' == fb.convert(15)** , etc.) but that would obscure the intent.

Minitest expects you to pass parameters to **assert\_equal** and most of its other standard assertions with the expected value first followed by the computed value. **assert\_equal** will pass or fail exactly the same if the parameters are swapped, but in case of a failure, the message displayed by Minitest might not be as easily understandable. This same general expected-first rule applies to other assertions and refutations where two values are being compared, but go ahead and browse the [Minitest::Test](#page--1-1) [Reference](#page--1-1) at the end of the book for a complete reference to all assertion and refutation methods.

Any failing assertion, error, or **skip** statement stops a test immediately, and any further assertions or logic will not be executed. That's why many developers follow a strict *one assertion per test* policy - so that each assertion has exactly one chance to succeed or fail. It's true that your tests will be better and more maintainable when **each test verifies a single behavior of the system**, but writing a single test for each of the assertions above seems like overkill to me since they're all testing the same general behavior. Also, what we consider to be a single behavior is going to vary in complex systems depending on the level of abstraction our tests are designed to exercise. In the end, you'll benefit from keeping the number of assertions per test to a minimum, but don't be afraid to use more than one assertion where it makes sense to do so.

The tests are working just fine now, but you'll notice that there's an awful lot of code repeated between them. If you've been around the Ruby world, or programming in general for any length of time, you're probably familiar with the principle *DRY (Don't Repeat Yourself)* - the notion that each piece of logic in a system should have a single location. *DRY* is an important principle for building maintainable systems, and Minitest::Test includes two

lifecycle methods that we can use to cut down on repeated code: **setup** , which runs before each test, and **teardown**, which runs after each test. The **teardown** method is used only rarely because of the way the Minitest runner (and Rails fixtures, when in use) work, but we can use the **setup** method to DRY up some of the shared logic and move it out of our tests so that their real purpose can shine through.

```
class FizzBuzzTest < Minitest::Test
 def setup
   @fb = FizzBuzz.new
 end
 def test_converts_multiples_of_fifteen_to_fizzbuzz
   assert_equal 'FizzBuzz', @fb.convert(15)
   assert_equal 'FizzBuzz', @fb.convert(45)
   assert_equal 'FizzBuzz', @fb.convert(90)
 end
 def test_converts_multiples_of_five_to_buzz
   assert_equal 'Buzz', @fb.convert(5)
   assert_equal 'Buzz', @fb.convert(20)
   assert_equal 'Buzz', @fb.convert(100)
 end
 def test_converts_multiples_of_three_to_fizz
   assert_equal 'Fizz', @fb.convert(3)
   assert_equal 'Fizz', @fb.convert(18)
   assert_equal 'Fizz', @fb.convert(42)
 end
 def test_returns_same_number_for_other_numbers
   assert_equal '1', @fb.convert(1)
   assert_equal '101', @fb.convert(101)
   assert_equal '2014', @fb.convert(2014)
 end
end
```
We can take this a step father by reducing the duplicated assertions in each test and instead just calling **assert\_equal** once within an enumerator loop:

```
class FizzBuzzTest < Minitest::Test
 def setup
   @fb = FizzBuzz.new
 end
 def test_converts_multiples_of_fifteen_to_fizzbuzz
    [15, 45, 90].each do |i|
      assert_equal 'FizzBuzz', @fb.convert(i)
   end
 end
 def test_converts_multiples_of_five_to_buzz
    [5, 20, 100].each do |i|
      assert_equal 'Buzz', @fb.convert(i)
   end
 end
 def test_converts_multiples_of_three_to_fizz
   [3, 18, 42].each do |i|
      assert_equal 'Fizz', @fb.convert(i)
   end
 end
 def test_returns_same_number_for_other_numbers
    [1, 101, 2014].each do |i|
      assert_equal i.to_s, @fb.convert(i)
   end
 end
end
```
This code is certainly more *DRY*, but is it better? It's still pretty clear what each test is meant to do, and there's no change in the testing logic. I would argue that these tests, while perhaps more *maintainable* than the previous ones, are less *readable* than they were, since the reader now needs to think through the logic of the iterator block rather than just reading assertions. Both characteristics are valuable, but with tests especially, we can expect to read them many times more than we will change them. In general, it's better to **favor readability over DRY-ness when writing tests**.

Finally, it's also possible to explicitly cause a test to be skipped or failed using the **skip** and **flunk** methods, respectively. It's rare that you'll find a real-world reason to use **flunk** , but **skip** can be useful in situations where you want to write a test that specs out some future work that you're not quite ready to code just yet. For example, FizzBuzzTest doesn't currently check to see what happens when we pass it an unexpected input. In the future, it might raise an ArgumentError, but for the moment, we haven't defined the behavior we want. In this case, you could add the test as:

```
def test_raises_argument_error_for_bad_argument
 skip 'not yet implemented'
 assert_raises(ArgumentError) { @fb.convert(-1) }
 assert_raises(ArgumentError) { @fb.convert(0) }
 assert_raises(ArgumentError) { @fb.convert(1.0) }
 assert_raises(ArgumentError) { @fb.convert('foo') }
 assert_raises(ArgumentError) { @fb.convert(nil) }
end
```
The declarative syntax of **skip** is better than a code comment, and Minitest flags the skipped test in my console output.

```
$ rake
Run options: --seed 13108
# Running:
.S...
Finished in 0.001210s, 4133.1981 runs/s, 9919.6754 assertions/s.
5 runs, 12 assertions, 0 failures, 0 errors, 1 skips
You have skipped tests. Run with --verbose for details.
```
We'll use and extend what we've learned here in further recipes, but for the time being, congratulate yourself on writing your first readable, welldesigned test case.

#### **Takeaways**

- Assert-style test cases are classes that inherit from Minitest::Test.
- Public instance methods of those classes whose names begin with **test\_** are treated as tests by the runner.
- Minitest provides a small set of assertions out of the box, and of those, about half are used frequently.
- Override the **setup** and **teardown** methods to include code that should be executed before or, respectively, after each test is executed.
- If you have to choose between readability and DRY-ness in your tests, you should almost always choose readability.

#### **Additional Resources**

• [Minitest Quick Reference](http://www.mattsears.com/articles/2011/12/10/minitest-quick-reference)